# **WordChangeTracking.LockRevisionMarkingState**

## **Description**

Sets or returns a boolean that represents whether or not the current revision tracking state is locked.

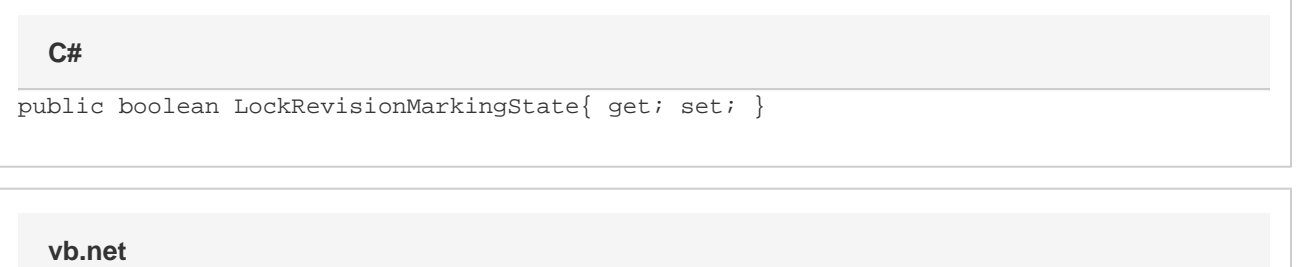

```
Public Property LockRevisionMarkingState() As Boolean
```
#### **Examples**

**C#**

```
//--- Return LockRevisionMarkingState
          bool lockRevisionMarkingState = changeTracking.LockRevisionMarkingState;
           //--- Set LockRevisionMarkingState
           changeTracking.LockRevisionMarkingState = true;
```
#### **vb.net**

```
'--- Return LockRevisionMarkingState
           Dim lockRevisionMarkingState As Boolean =
changeTracking.LockRevisionMarkingState
           '--- Set LockRevisionMarkingState
           changeTracking.LockRevisionMarkingState = True
```
### **Examples**